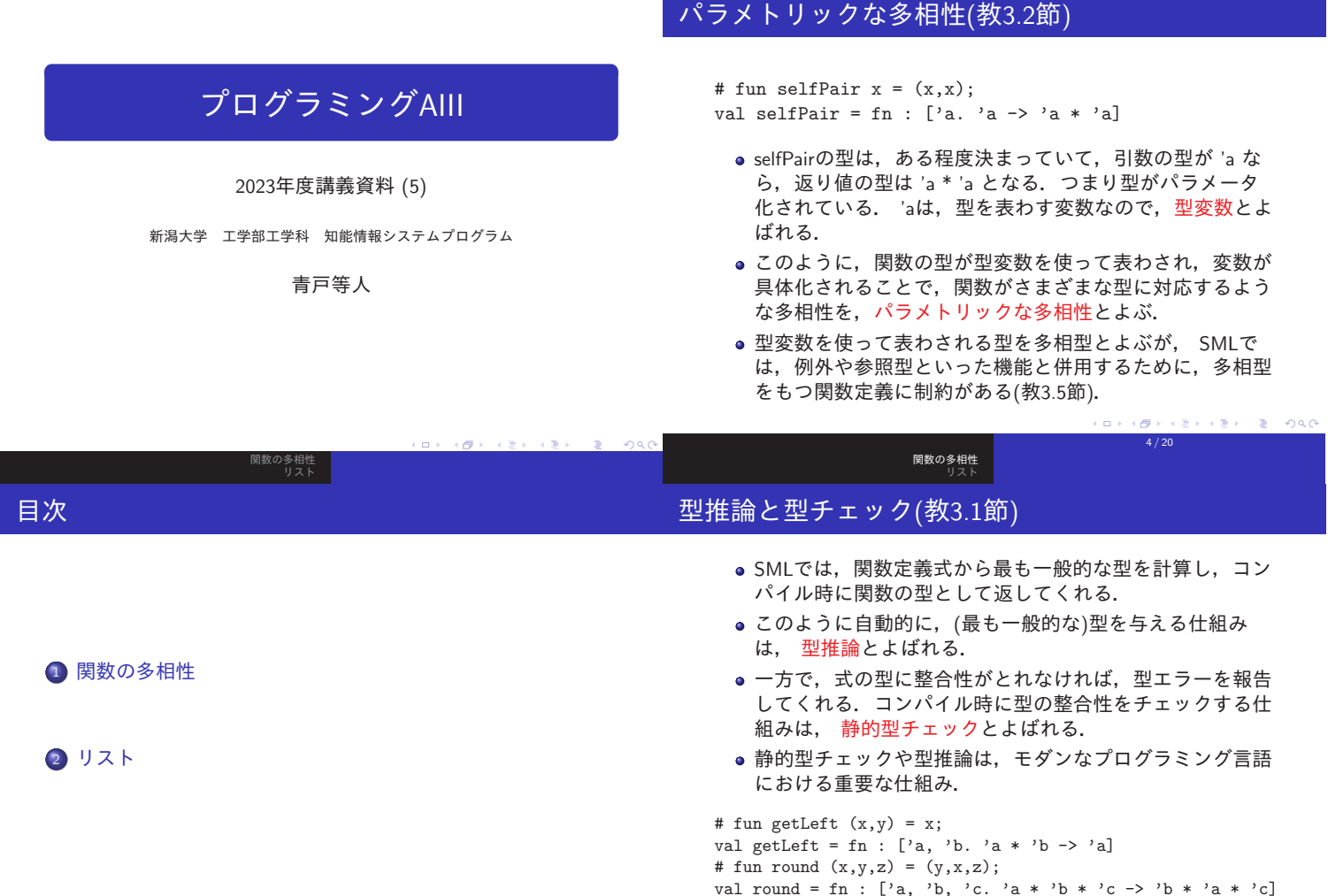

関数の多相性

 $1 / 20$ 5 / 20 関数の多相性 関数の多相性 目次 等値演算を使う型(教3.6節) SMLの型には,等値性判定が使える型(整数など)と等値性判定 が使えない型(実数など)があった. 以下の関数 isEqual の引数 は,等値性判定(=)が使える型という制約が必要.制約は, 'a#eqの#eqの部分で表わされている. **1 関数の多相性** # fun isEqual  $(x,y) = if x = y$  then 1 else 0; val isEqual = fn : ['a#eq. 'a \* 'a -> int] # isEqual  $(0,1)$ : val it =  $0$  : int ■ リスト # isEqual ("aa","aa"); val it =  $1:$  int # isEqual (0.0, 1.0); (\* 実数には利用できない \*) (interactive):9.0-9.17(195) Error: (type inference 016) operator and operand don't agree operator domain: 'PJB#eq \* 'PJB#eq operand: 'PIY::{real, real32} \* 'PJA::{real, real32} **ARE**  $\mathbf{r} = \mathbf{r} \times \mathbf{r}$   $\mathbf{r} = \mathbf{r} \times \mathbf{r}$  $6/20$  $2/20$ 関数の多相性 関数の多相性 多相性 明示的な型宣言(教3.3節) # fun selfPair  $x = (x,x);$ ● 最も一般的な型で使いたくない場合は、関数に型制約をつ val selfPair = fn : ['a. 'a -> 'a \* 'a] けることができる. # selfPair 1; ● 型制約は変数の後ろに「:型」という形で書く. val it =  $(1, 1)$  : int \* int ● 以下の例では, 以前に定義した getLeft や round に型制約 # selfPair true;

val it = (true, true) : bool \* bool # selfPair "aaa"; val it = ("aaa", "aaa") : string \* string #

ここで定義した関数 selfPair は引数がどのような型であっ ても計算できる.

● このように、関数などが複数の型に対応できることを多相 性とよぶ. i.<br>Bil  $\mathbf{y} = \mathbf{y} \cdot \mathbf{y} + \mathbf{y}$  $=$  000

 $3/20$ 

.<br>Gale

 $\mathcal{A}(\mathbb{R}) \times \mathbb{R} \times \mathbb{R} \times \mathbb{R} \times \mathbb{R} \times \mathbb{R} \times \mathbb{R} \times \mathbb{R}$ 

をつけている.型制約を付けなかった場合と得られる型を 較べてみよ.

 $\mathbf{a}$  $\left\langle \frac{1}{\sqrt{2}}\right\rangle$  $\epsilon \gg 1$ a si  $\pm$  $rac{1}{2}$ 

# fun getLeft (x,y:int) = x; val getLeft = fn : ['a. 'a \* int -> 'a] # fun round  $(x: 't, y: 't, z) = (y, z, x);$ val round = fn : ['a, 'b. 'a \* 'a \* 'b -> 'a \* 'b \* 'a] #

# 関数の多重定義(教3.4節)

+ は, real 型に対しても, int 型に対しても定義されてい る.このように,関数がさまざまな型に対して多重に定義され ているようなケースも,多相性の一種である.

# 1 + 1; val it =  $2$  : int # 1.0 + 1.0; val it =  $2.0$  : real # op +; val it = fn : ['a::{int, ...}. 'a \* 'a -> 'a] #

関数の多相性 リスト

もっとも,このような多相性は多くのプログラミング言語で導 入されている.

#### リストの評価とリストの等価性

関数の多相性 リスト

 $# 1$ ::2:: $[]$ : val it =  $[1, 2]$  : int list # [1, 1+1, 1+1+1]; (\* リストの値は,要素の式の値のリスト \*) val it =  $\begin{bmatrix} 1, 2, 3 \end{bmatrix}$  : int list # [1,2,3] = 1::[2,3]; [2,2+1] = [1+1,3]; val it = true : bool val it = true : bool (\* リストの等しさは,その値の等しさ \*) #  $[1] = [1,1]; [1,2] = [2,1];$ val it = false : bool (\* 個数も順番も関係ある \*) val it = false : bool # [1.0] = [1.0]; (\* 等価性の判定できない要素のとき \*) (interactive):15.0-15.12(31) Error: (type inference 026) operator and operand don't agree operator domain: 'PXB#eq \* 'PXB#eq operand: 'PWJ:: $\overline{\{real, real, 2\}}$  list \* 'PXA:: $\overline{\{real, real, 2\}}$ 

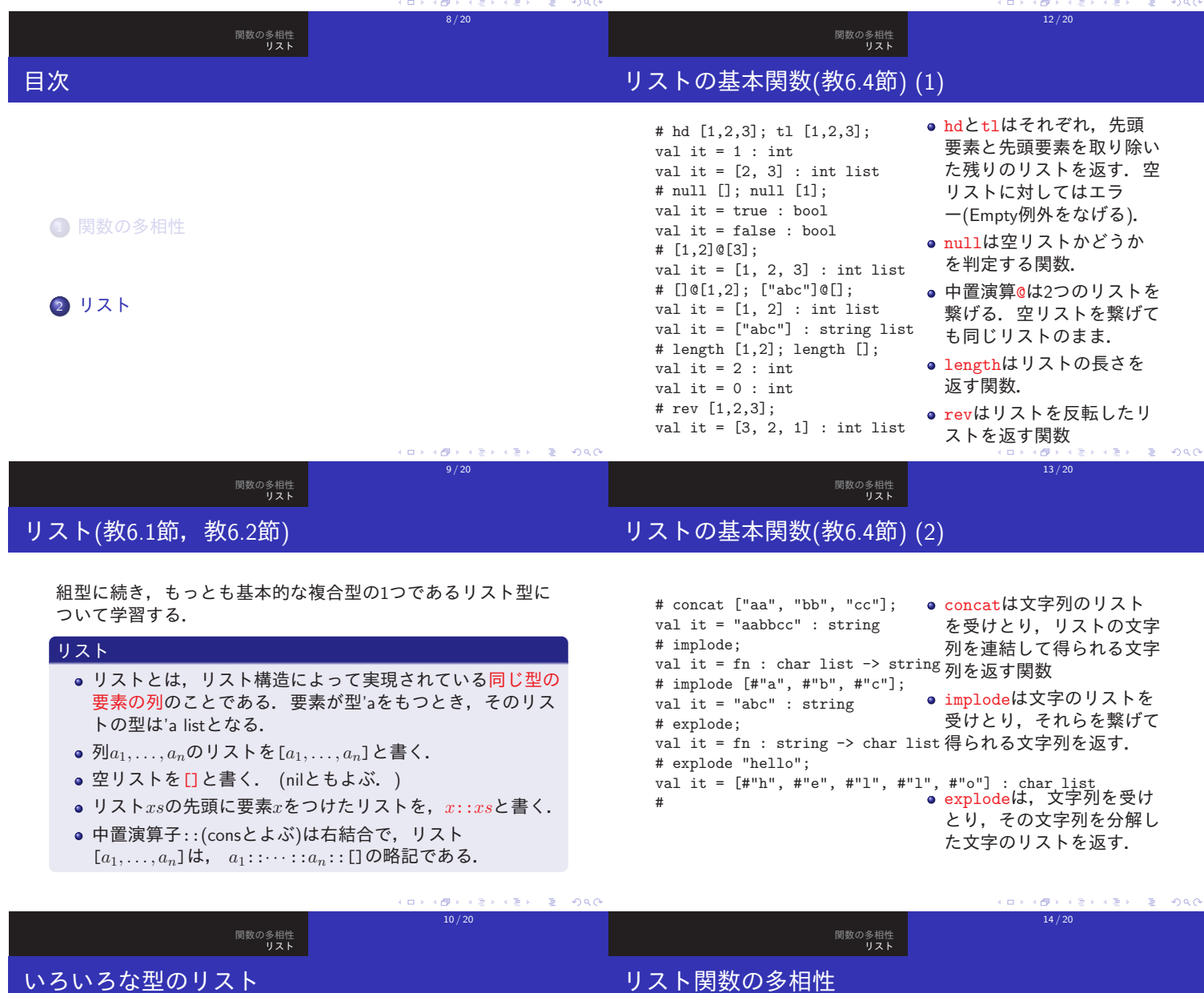

# [1,2,3]; val it = [1, 2, 3] : int list # [#"a",#"b"]; ["abc"]; val it =  $[$ #"a", #"b"] : char list val it = ["abc"] : string list # [1, "a"]; (\* 異なる型の要素はリストに出来ない \*) (interactive):35.0-35.7(362) Error: (type inference 023) operator and operand don't agree operator domain: ... operand: ... # [[1,2],[3,4,5],[6]]; [(1,"a"),(2,"b")]; val it = [[1, 2], [3, 4, 5], [6]] : int list list val it =  $[(1, "a"), (2, "b")]$  : (int \* string) list

注意). int list list は, (int list) list の省略

使える.  $0<sup>o</sup>$ 11 / 20

a ven  $=$   $\Omega$ 

リスト関数の多くは,どのような要素の型をもつリストであっ

ても,共通に用いることが出来る.

val it =  $[4, 3, 2, 1]$  : int list

val it =  $["cc", "bb", "aa"] : string list$ 

val it = fn : ['a. 'a list  $\rightarrow$  'a list]

関数revの型を見てみると以下のようになっている:

つまり,関数revは,どんな型の要素をもつリストに対しても

# rev [1,2,3,4];

#

# rev;

# rev ["aa","bb","cc"];

 $15/20$ 

### 実習課題(1)

- **□** 与えられたリストの最後の要素を返す関数last. ただし, 空リストに対してはエラーとなってよい. # last [1,2,3,4,5];
	- val it =  $5$  : int
- $\bullet$  自然数 $n$ とリスト $xs$ を受けとって,  $xs$ を $n$ 回連結したリス トを返す関数 appendNtimes. (ヒント:再帰関数で定義 する.)
	- # appendNtimes  $(3, [1,2])$ ;
	- val it = [1, 2, 1, 2, 1, 2] : int list

関数の多相性 リスト

- **正の整数** $n$ **を受けとって, リスト** $[n, n-1, \ldots, 0]$ **を返す関** 数 natListDownFrom. # natListDownFrom 7;
	- val it = [7, 6, 5, 4, 3, 2, 1, 0] : int list

## 対のリストに関する組み込み関数

対のリストに関する組み込み関数がListPairストラクチャに入 っている.

関数の多相性 リスト

```
# ListPair.zip ([1,2,3],[4,5,6]);
val it = [(1, 4), (2, 5), (3, 6)] : (int * int) list
# ListPair.unzip [(1,2),(3,4),(5,6)]
val it = ([1, 3, 5], [2, 4, 6]) : int list * int list
```
- $\bullet$  ListPair.zipは, リストの対 $(xs, ys)$ を受けとって, xsとysの要素を先頭から順に対にしてできるリストを返 す.片方がもう片方より長い場合は,残りの要素は捨てら れる.
- ListPair.unzipは、対のリストを受けとって、対の第1要 素からなるリストと、対の第2要素からなるリストを、対 にして返す.

#### $3 - 990$  $(0.16)$ **KEY KEY E DAG** cm s  $\overline{B}$ c.  $16/20$ 19 / 20 関数の多相性 リスト 関数の多相性 リスト 実習課題(2) 実習課題(1)  $\bullet$  整数 $n$ と要素 $a$ とリスト $xs$ を受けとって, リスト $xs$ の $n$ 番目 の要素をaに置き替えたリストを返す関数 replaceNth.  $\bullet$  2つの整数 $n, m$   $(n < m$ とする)をもらって, リスト # replaceNth (3,10,[1,2,3,4,5]); [ $n, n+1, \ldots, m$ ] を返す関数 intListFromTo. val it =  $[1, 2, 3, 10, 5]$  : int list # intListFromTo (23,27); **● 整数kとリスト**  $[a_1, a_2, \ldots, a_n]$  を受けとって, リスト val it = [23, 24, 25, 26, 27] : int list  $[a_{k+1}, a_{k+2}, \ldots, a_n, a_1, \ldots, a_k]$  を返す関数 rotate. ● 文字列が回文になっているかを真理値で返す関数 val rotate = fn : ['a. int \* 'a list  $\rightarrow$  'a list] isPalindrome. # rotate (3,[1,2,3,4,5]); # isPalindrom "rotator"; isPalindrom "hello"; val it = [4, 5, 1, 2, 3] : int list val it = true : bool **③** リスト  $[a_1, a_2, \ldots, a_n]$  を受けとって, リスト val it = false : bool  $[(a_1, a_n), (a_2, a_{n-1}), \ldots, (a_n, a_1)]$  を返す関数 zipWithRev. # zipWithRev [1,2,3]; val it =  $[(1, 3), (2, 2), (3, 1)]$  : (int \* int) list -<br>K ロ X - (日) X - (日) X - (日) X - (日) X - (日) X - (日) X - (日) X - (日) X - (日) X - (日) ra s  $20/20$  $17/20$ 関数の多相性 リスト

リストに関する組み込み関数

リストに関する組み込み関数は, Listストラクチャにある.

# List.last [1,2,3]; val it  $= 3$  : int # List.nth ([1,2,3],1); val it =  $2$  : int # List.nth ([1,2,3],2); val it =  $3$  : int # List.take ([1,2,3],1); val it  $= [1]$  : int list # List.drop ([1,2,3],1); val it =  $\begin{bmatrix} 2 \\ 3 \end{bmatrix}$  : int list

lastに空リストを適用したり, nth, take, dropで指定がリス トの範囲を越えていると,エラ ーとなる.

- List.lastは、リストの最後 の要素を返す.
- List.nthは, リストxsと整 数nを受けとり, xsのn番目 の要素を返す. なお, 先頭の 要素を0番目と数える.
- $\bullet$  List.takeは, リスト $xs$ と整 数nを受けとり, xsの先頭か らn個の要素からなるリスト を返す.
- List.dropは、リストxsと整 数nを受けとり, xsの先頭か らn個の要素を取り除いたリ ストを返す.

ans and **KEIKER E DAG**  $18/20$